## 2~4年: 算数科「図形のしきつめ」

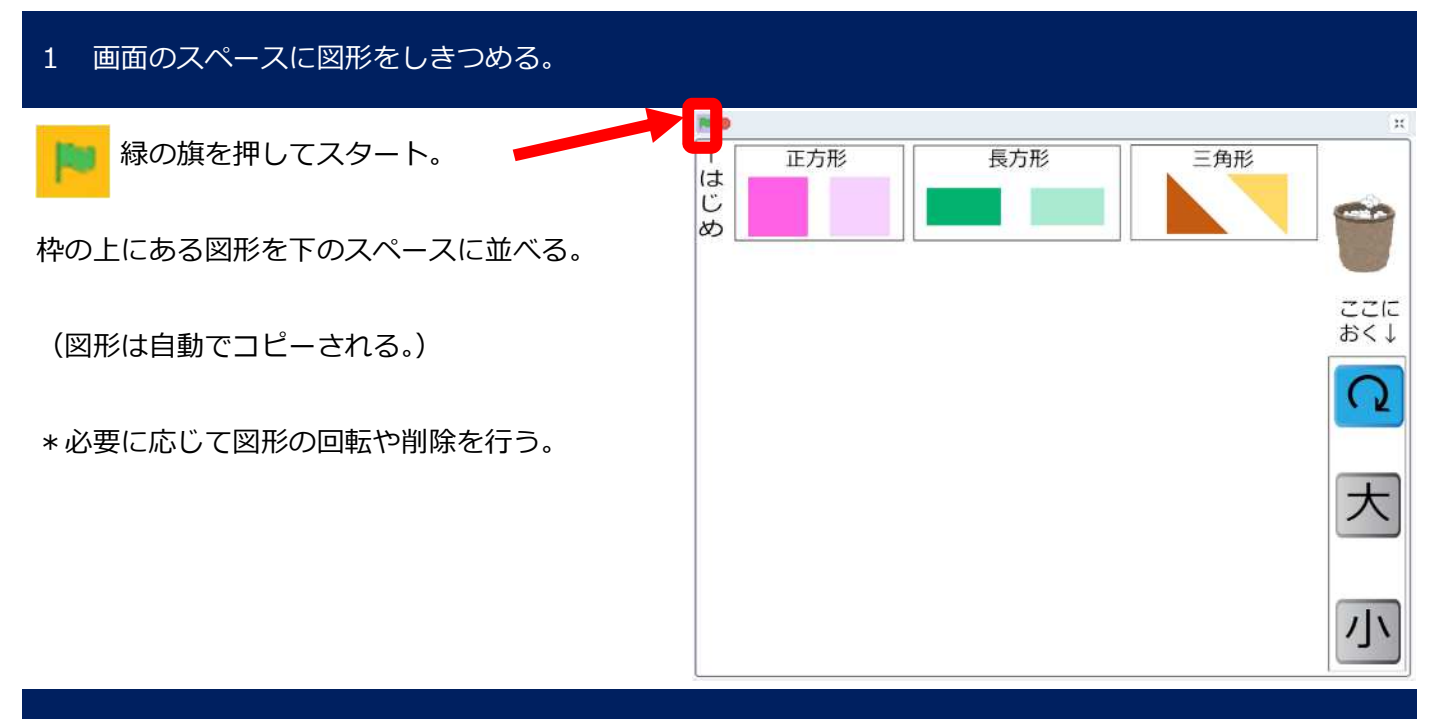

## \*図形の種類を増やしたり、大きさを変えたりする場合

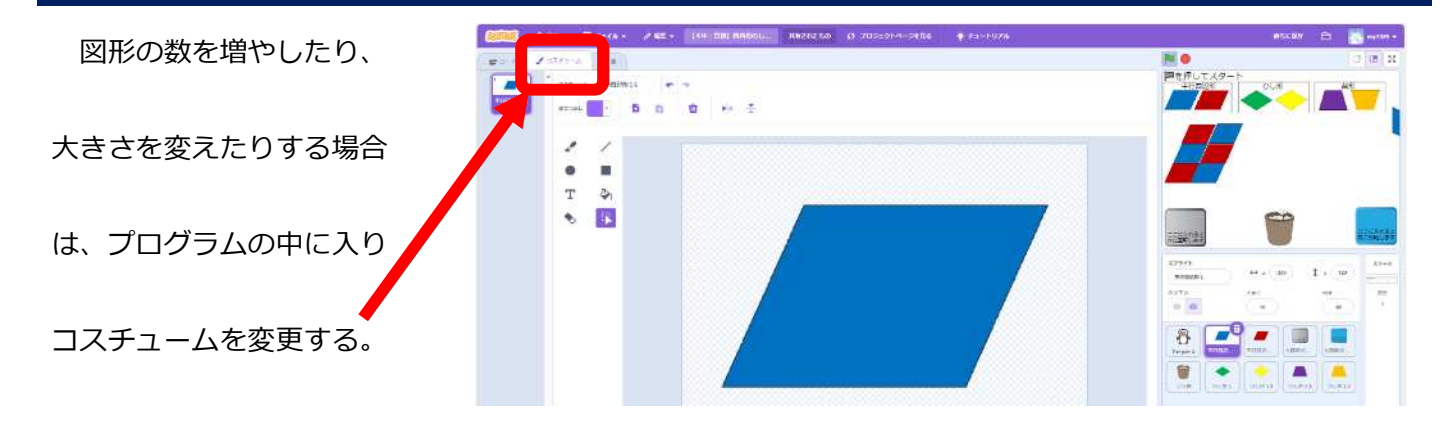

## \*出来上がった図形を保存する場合

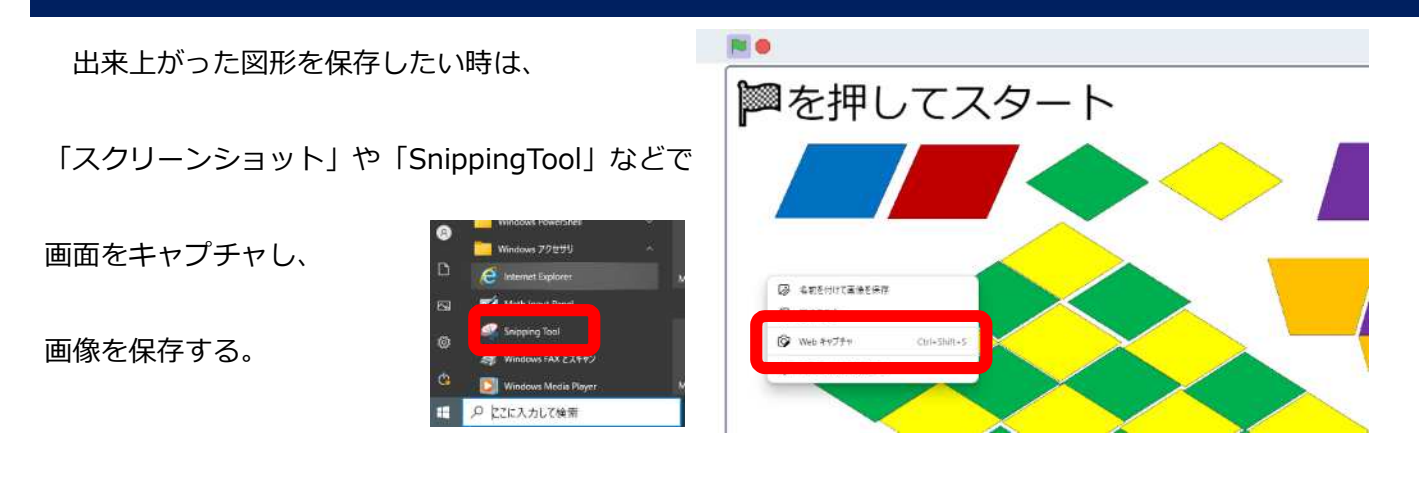